#### Krebsregister **Saarlandoooo**

## Schulungsveranstaltung zur Aktualisierung des einheitlichen Onkologischen Basisdatensatzes auf Version 3.0.0

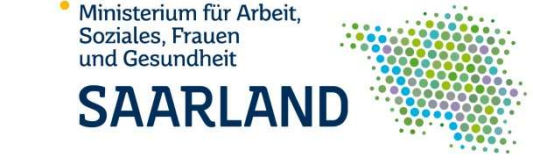

https://krebsregister.saarland.de

#### Inhaltsverzeichnis

- Patientendaten
- Allgemeine Angaben
- Diagnosemeldung
- Verlaufsmeldung
- Systemische Therapie
- Strahlentherapie (separate Schulung)
- Operation
- Tumorkonferenzmeldung
- Todesmeldung
- Pathologen Meldung (nur für Pathologinnen und Pathologen relevant)

#### Patientendaten

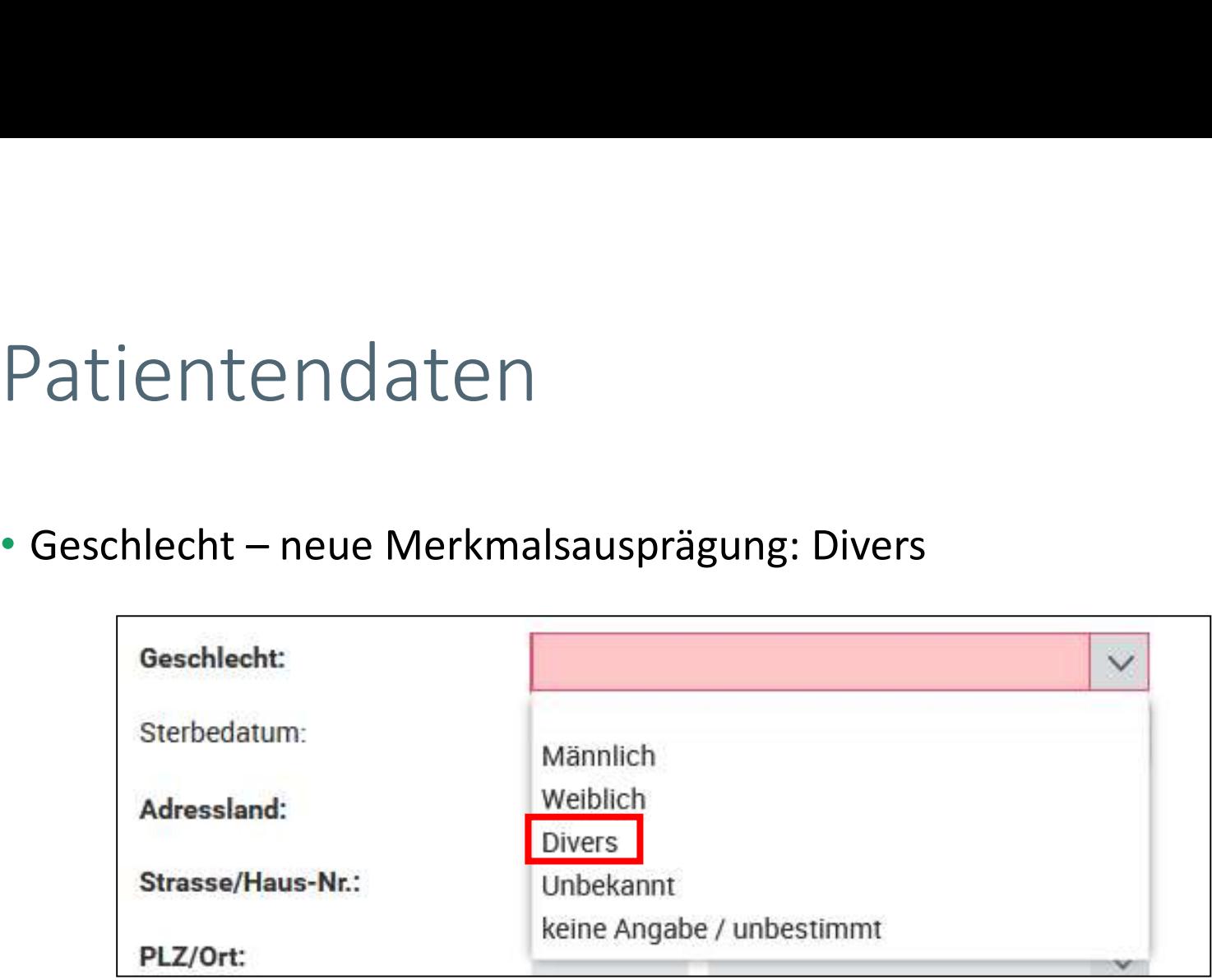

#### Patientendaten

• Neues Merkmal: Beihilfeträger bei PKV-Versicherten

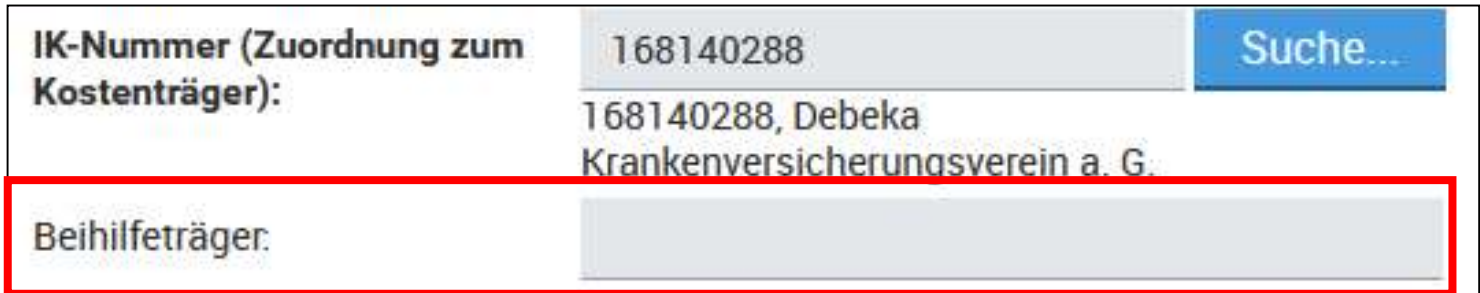

#### Allgemeine Angaben

- Zertifizierung
- Eigene Leistung
- Tumormindestangaben

## Zertifizierung

- Neues Merkmal
- Ausprägungen:
	- 1 Zentrumsfall/Primärfall: Vorstellung im Zentrum, Anforderungen für die Primärfallzählung erfüllt
	- 2 Zentrumsfall/kein Primärfall: Vorstellung im Zentrum, Anforderungen für die Primärfallzählung nicht erfüllt (bspw. Rezidiv)
	- 3 kein Zentrumsfall: Tumordiagnose für Primärfallzählung nicht relevant (HGIEN, CIN III etc.)

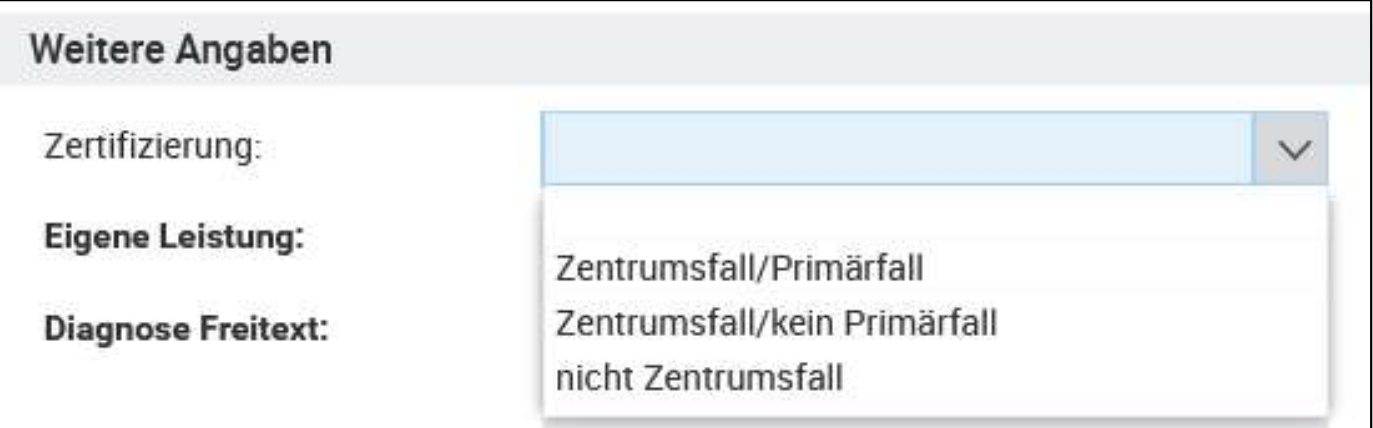

## Eigene Leistung

#### • Neues Merkmal

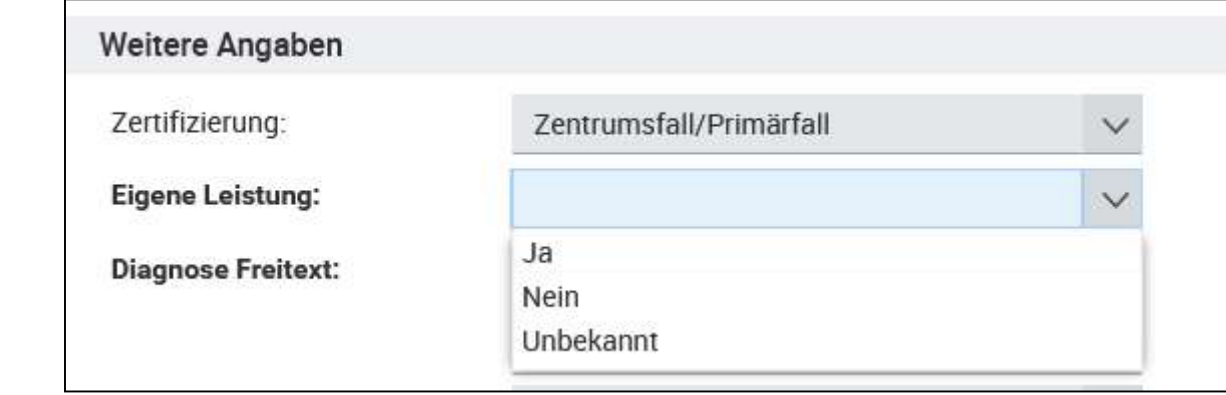

#### Ausprägung **Bedeutung**

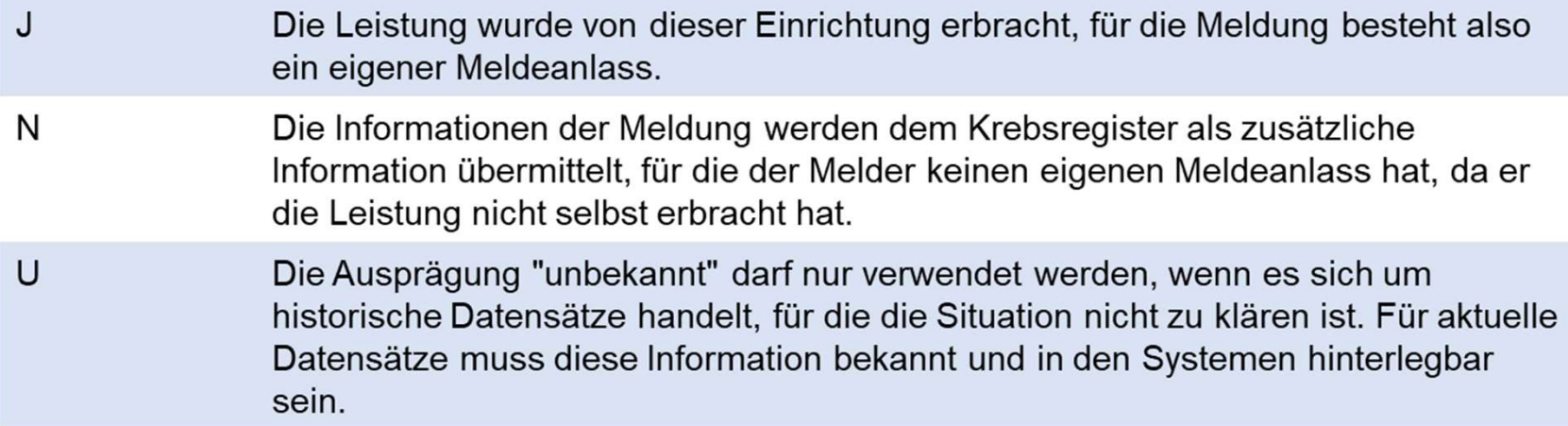

#### Tumormindestangaben

• Ergänzung von Morphologie Code mit Versionsangabe, damit z. B. bei Mehrfachtumoren an derselben Lokalisation weitere Meldungen, z. B. Verlaufsmeldungen, entsprechend zugeordnet werden können.

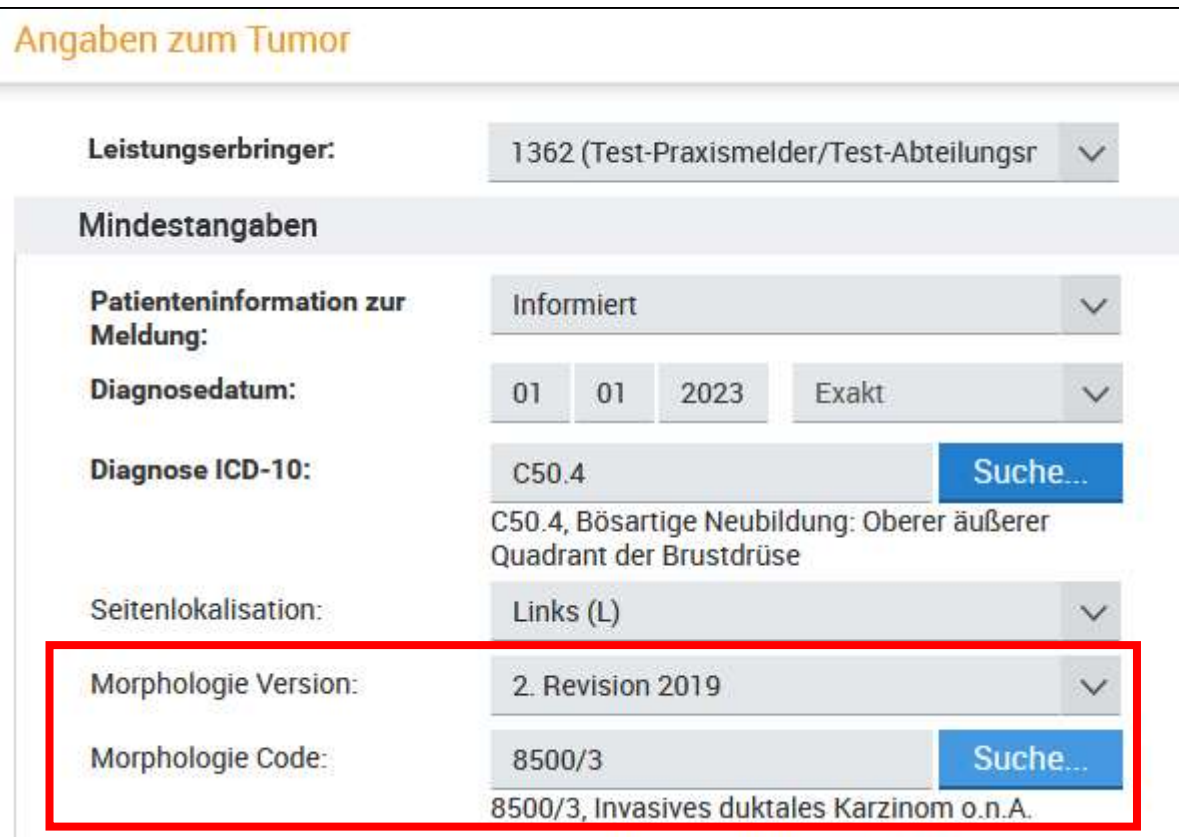

#### Diagnosemeldung

- Allgemeiner Leistungszustand
- Histologie für die Tumorzuordnung
- Angabe von bis zu 5 Histologie-Codes
- UICC Stadium
- Genetische Variante
- Psychoonkologischen Beratung
- Weitere Klassifikationen

### Allgemeiner Leistungszustand

#### • Neues Pflichtfeld

#### • Karnofsky-Index oder ECOG-Status

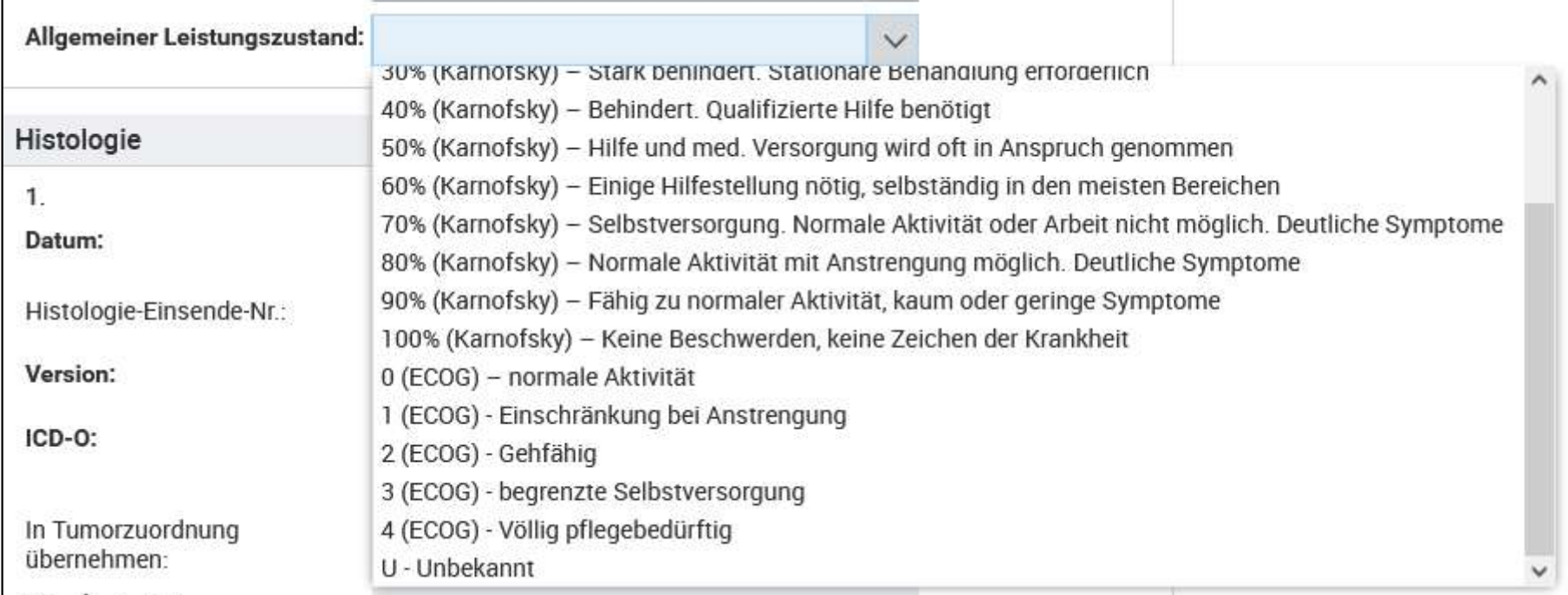

## Histologie für die Tumorzuordnung

#### • Neues Merkmal

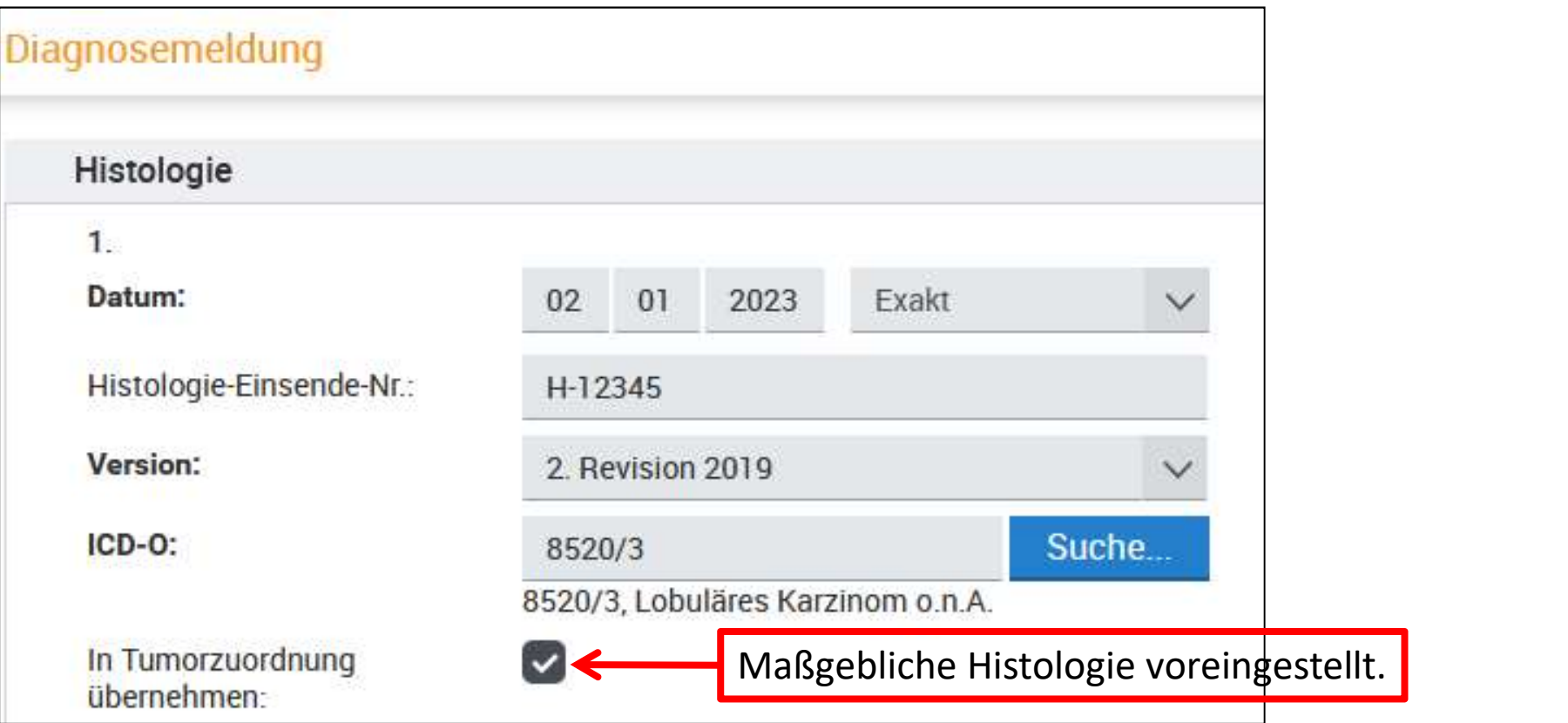

#### Angabe von bis zu 5 Histologie-Codes

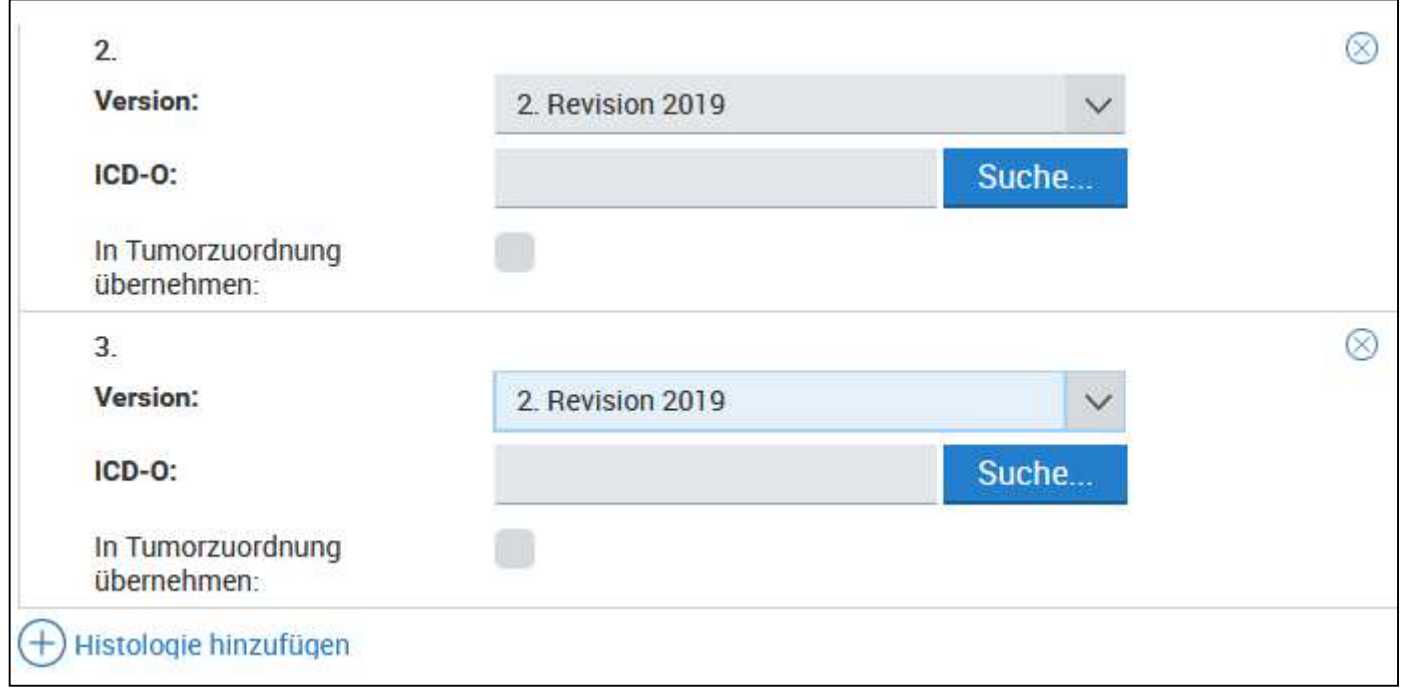

## UICC Stadium (Folie 1)

• Neues Merkmal

#### • Beispiel Mammakarzinom:

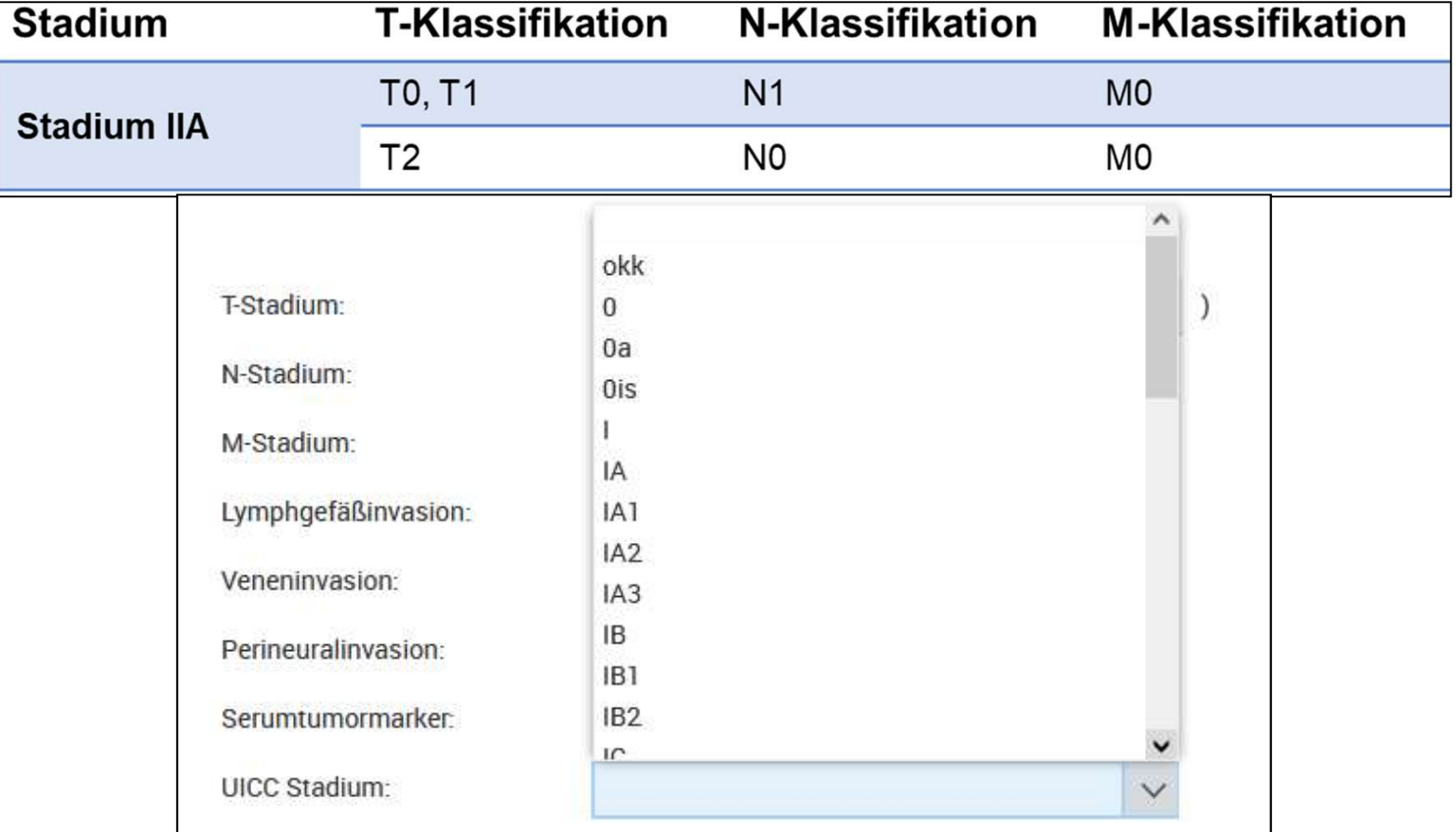

## UICC Stadium (Folie 2)

#### • Ergänzung zum TNM

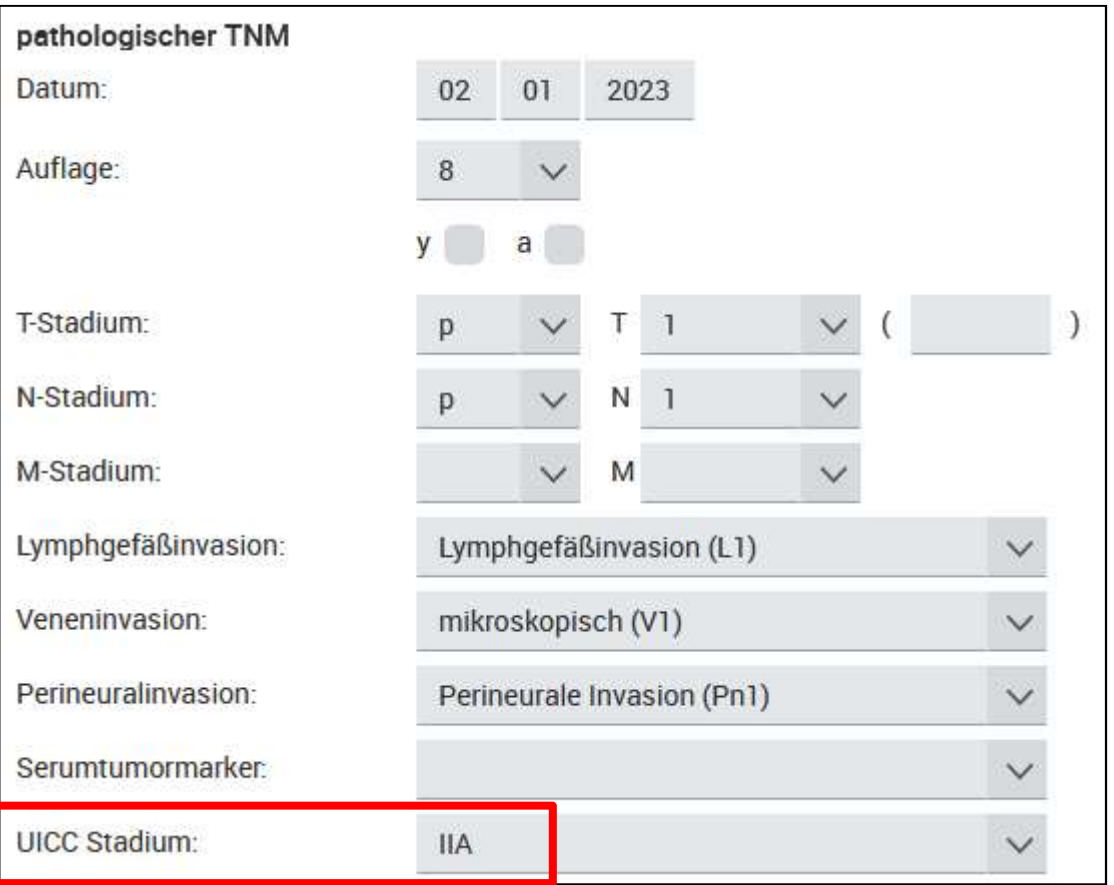

#### Genetische Variante

#### • Neues Merkmal

• Referenzliste in Bearbeitung, wird demnächst zur Verfügung gestellt.

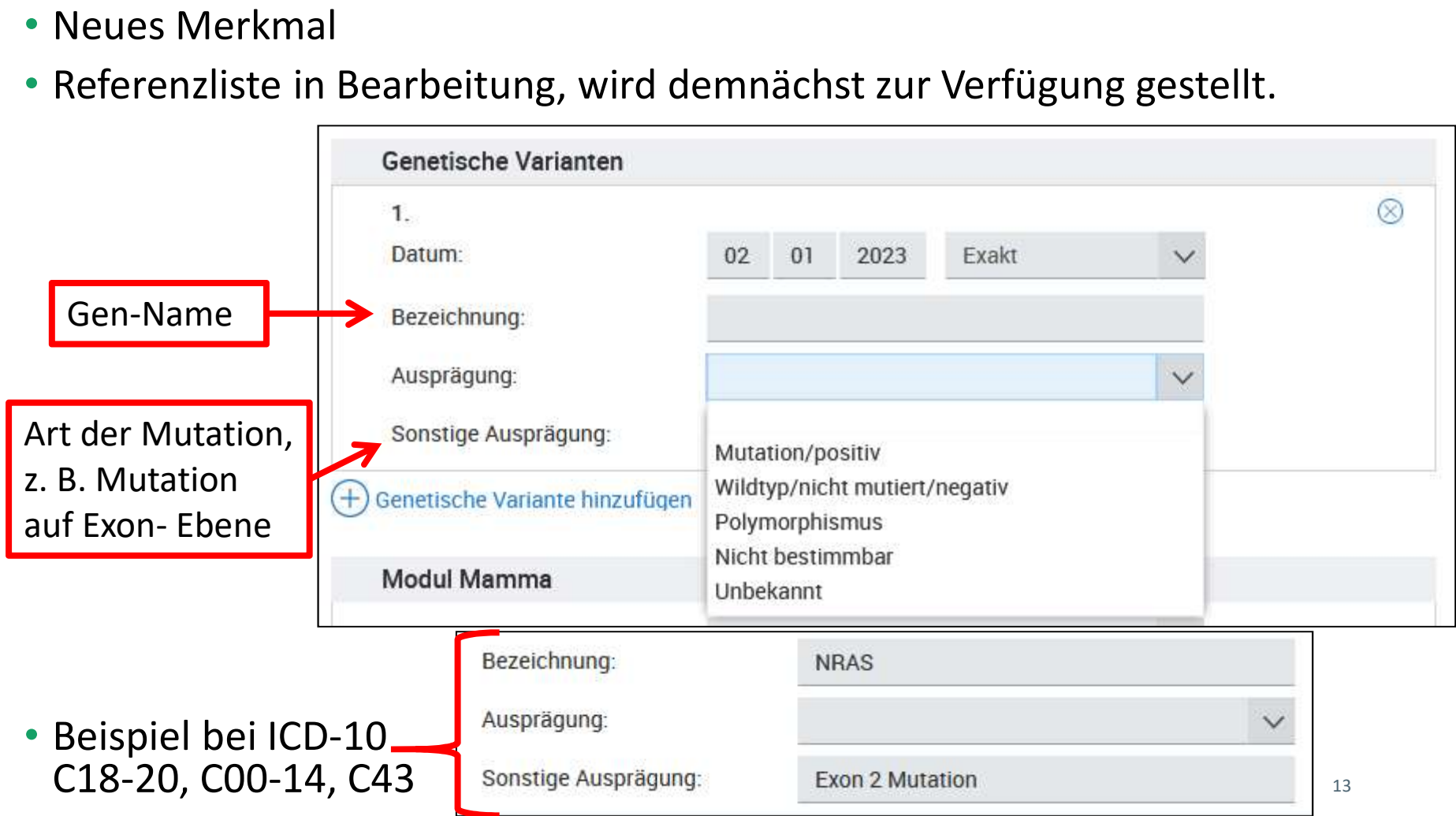

### Psychoonkologische Beratung

#### • Neues Merkmal

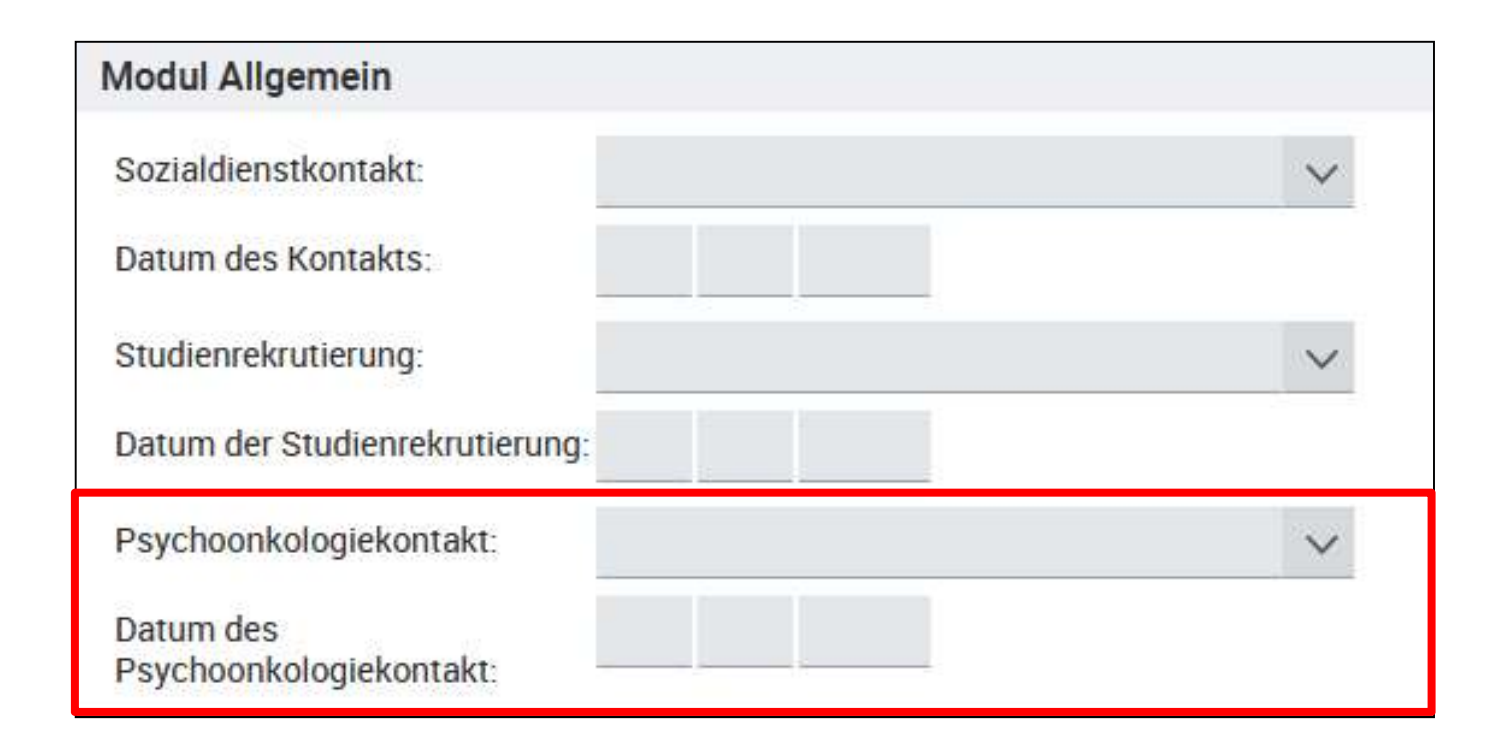

#### Klassifikationen

• Liste der weiteren Klassifikationen wurde erweitert. Aktuelle Liste wird zeitnah den Meldenden zur Verfügung gestellt.

#### Verlaufsmeldung

- Angabe von bis zu 5 Histologie-Codes (siehe Diagnosemeldung)
- UICC (siehe Diagnosemeldung)
- Genetische Variante (siehe Diagnosemeldung)
- Psychoonkologische Beratung (siehe Diagnosemeldung)
- Organspezifische Zusatzmodule
- Gesamtbeurteilung des Tumorstatus
- Tumorstatus Fernmetastasen

# Organspezifische Zusatzmodule Organspezifische Zusatzmodule<br>• Neues Merkmal - Anzeige der organspezifischen Zusatzmodule<br>• Mammakarzinom<br>• Prostatakarzinom<br>• Kolorektales Karzinom rganspezifische Zusatzmodu<br>
eues Merkmal - Anzeige der organspezifischen Zusa<br>
• Mammakarzinom<br>
• Prostatakarzinom<br>
• Kolorektales Karzinom<br>
• Malignes Melanom<br>
• Malignes Melanom<br>
• Malignes Melanom

- Mammakarzinom
- Prostatakarzinom
- 
- Malignes Melanom

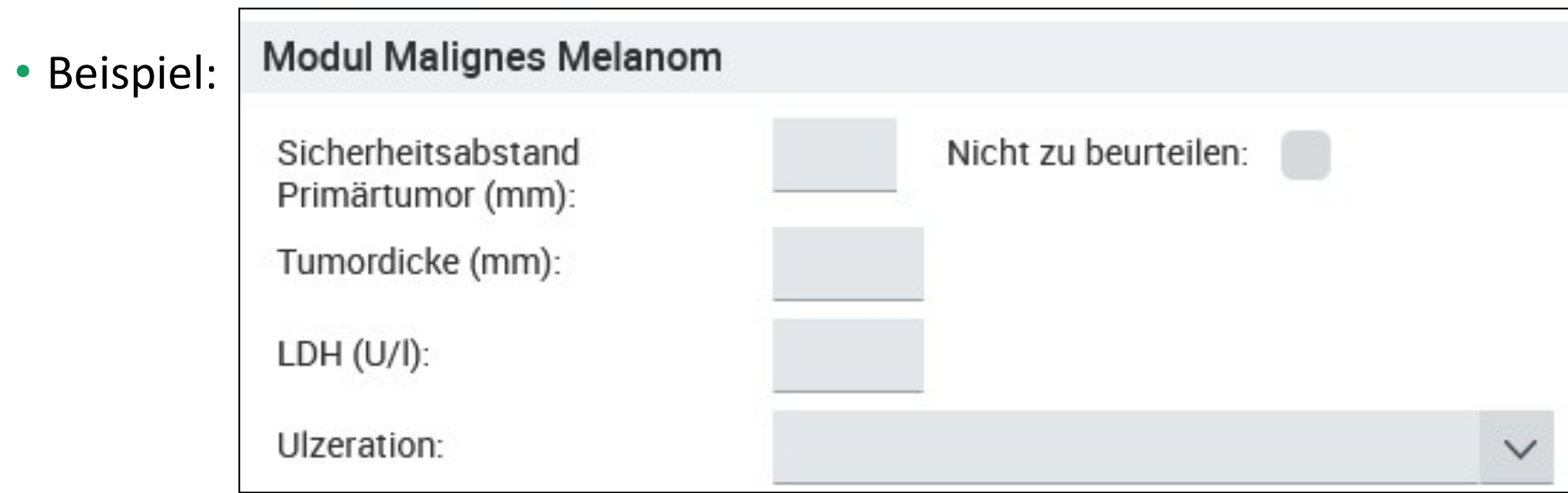

## Gesamtbeurteilung des Tumorstatus

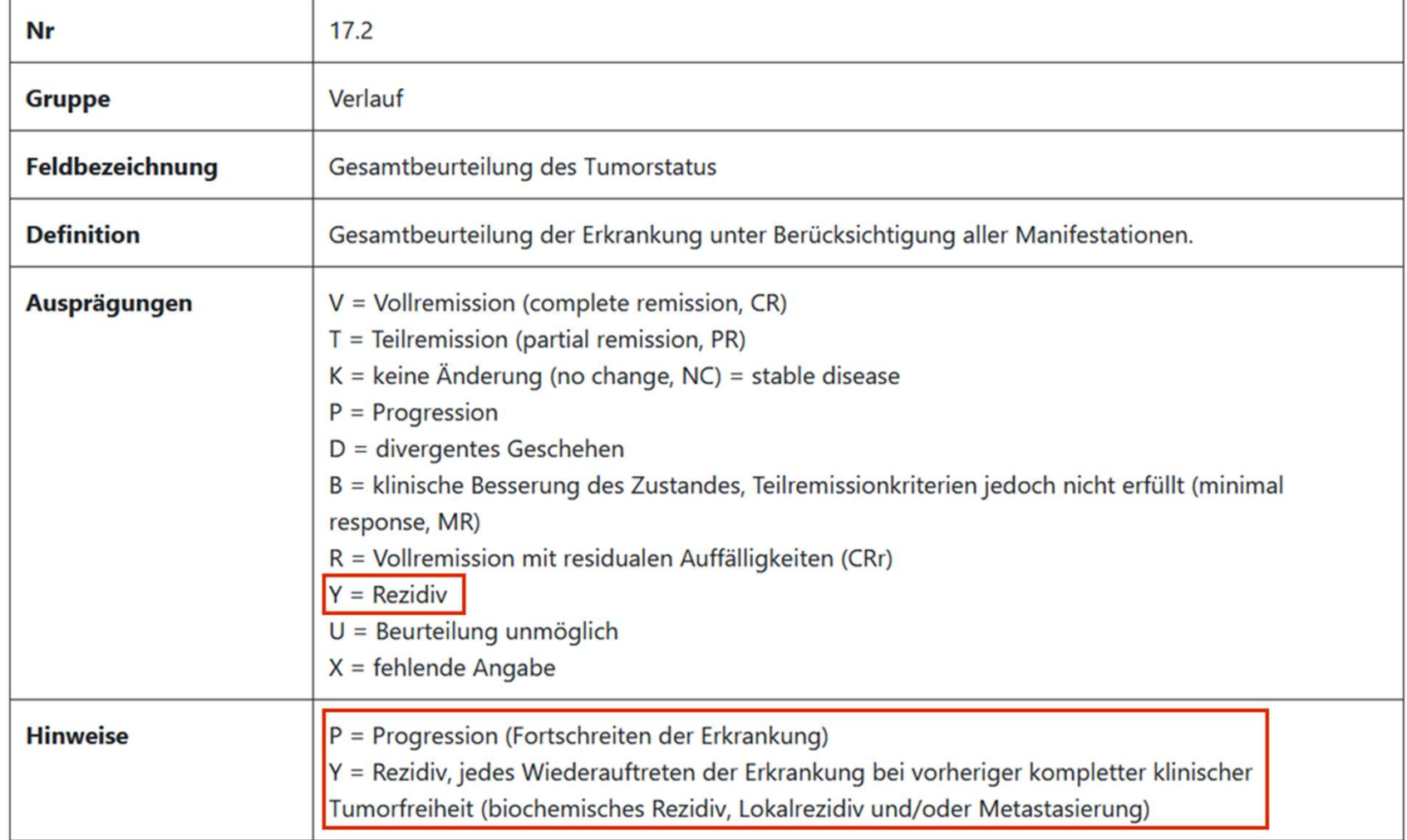

#### Tumorstatus Fernmetastasen

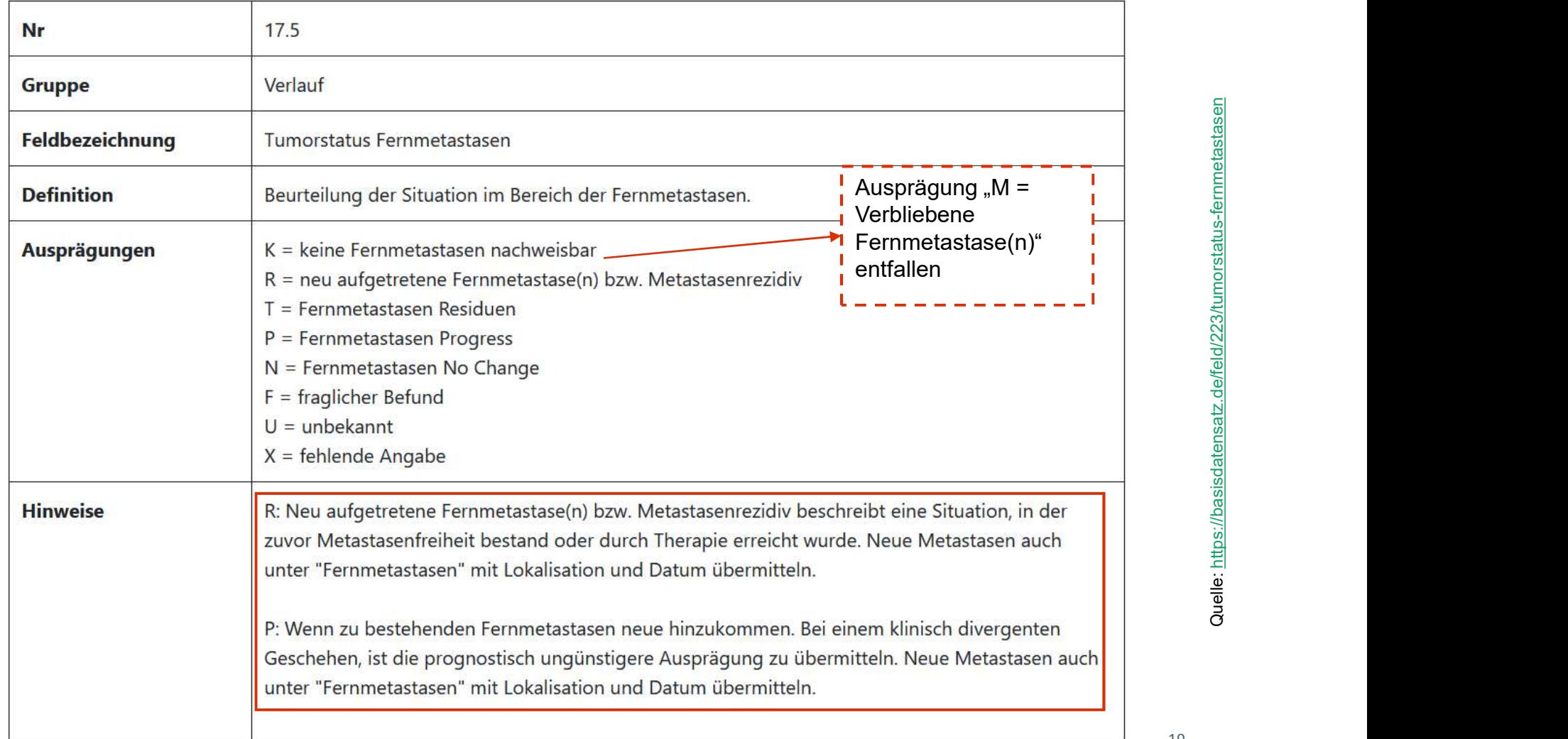

#### Systemische Therapien

- Therapieart
- Substanzen
- Nebenwirkungen nach CTCAE-Grad
- Beendigungsgrund
- Psychoonkologische Beratung (siehe Diagnosemeldung)

#### Therapieart

- abwartenden Therapiearten (AS, WS und WW) für die Tumorerkrankungen siehe S-3 Leitlinien
- Stammzelltransplantation bitte wie bisher über eine operative Therapie mit entsprechenden OPS-Codes verwenden und die Konditionierungstherapie über eine separate systemische Therapie mit Therapieart Chemotherapie melden.

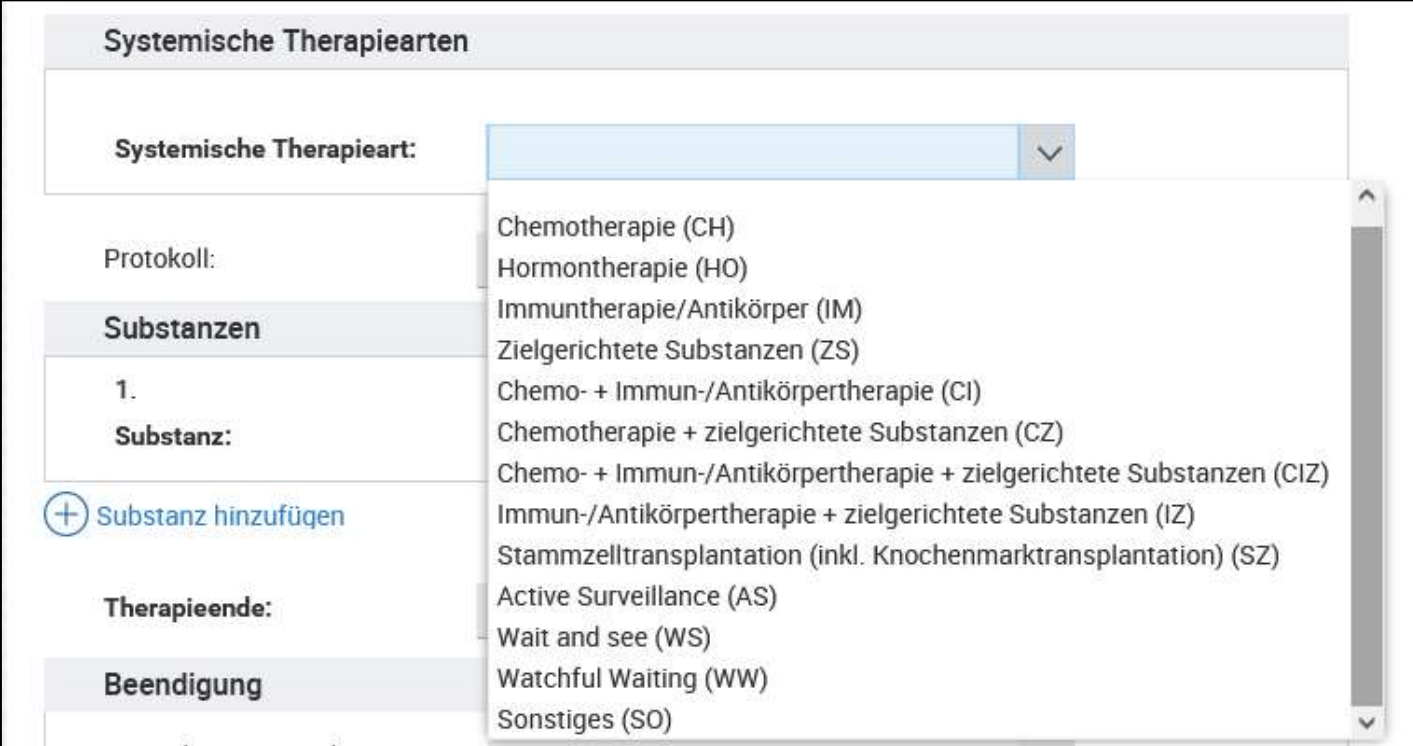

#### Substanzen

#### Dokumentation eines Substanzwechsels

• Bei einem Substanzwechsel wird keine zweite Therapie dokumentiert.

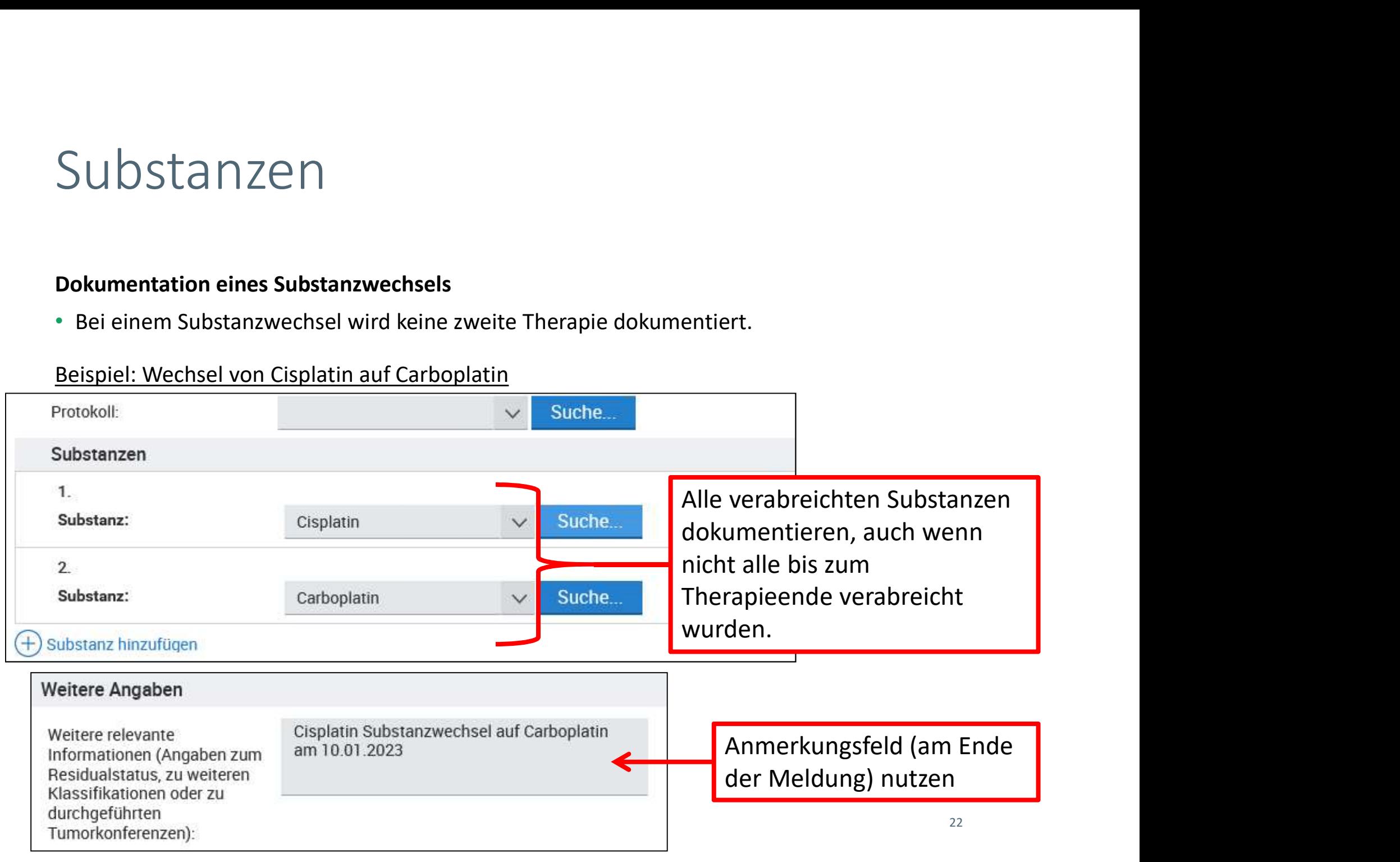

#### Nebenwirkungen nach CTCAE-Grad

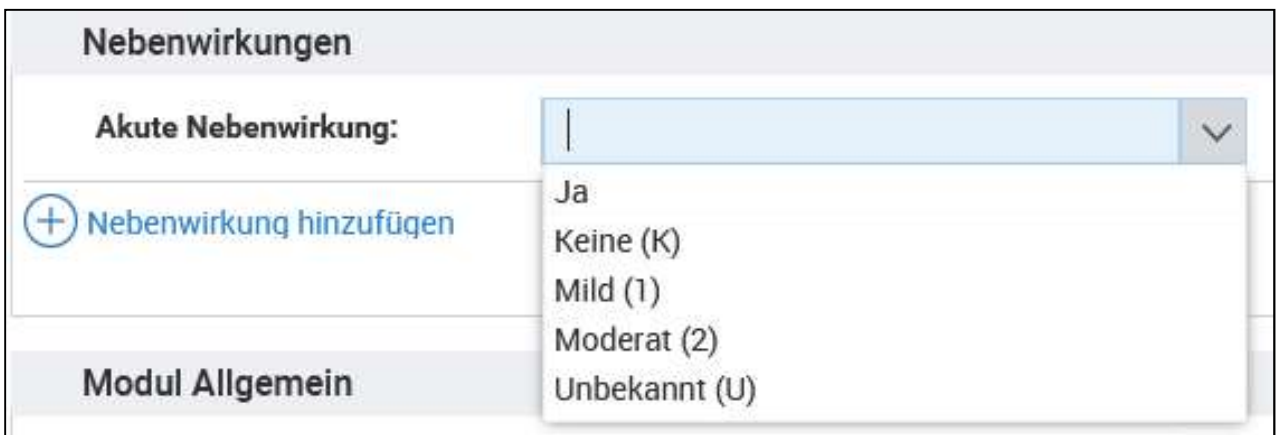

#### • Dokumentation von Nebenwirkungsart ab Grad 3 möglich

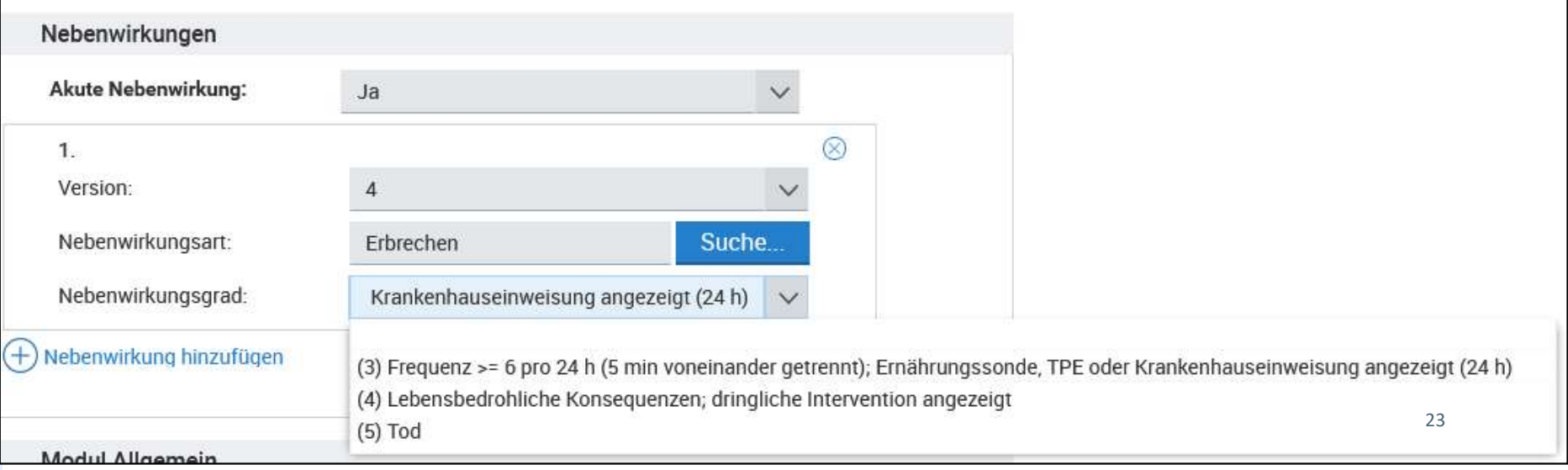

# Beendigungsgrund

#### • Reguläres Ende mit Substanzwechsel (W)

• Patient verstorben (T)

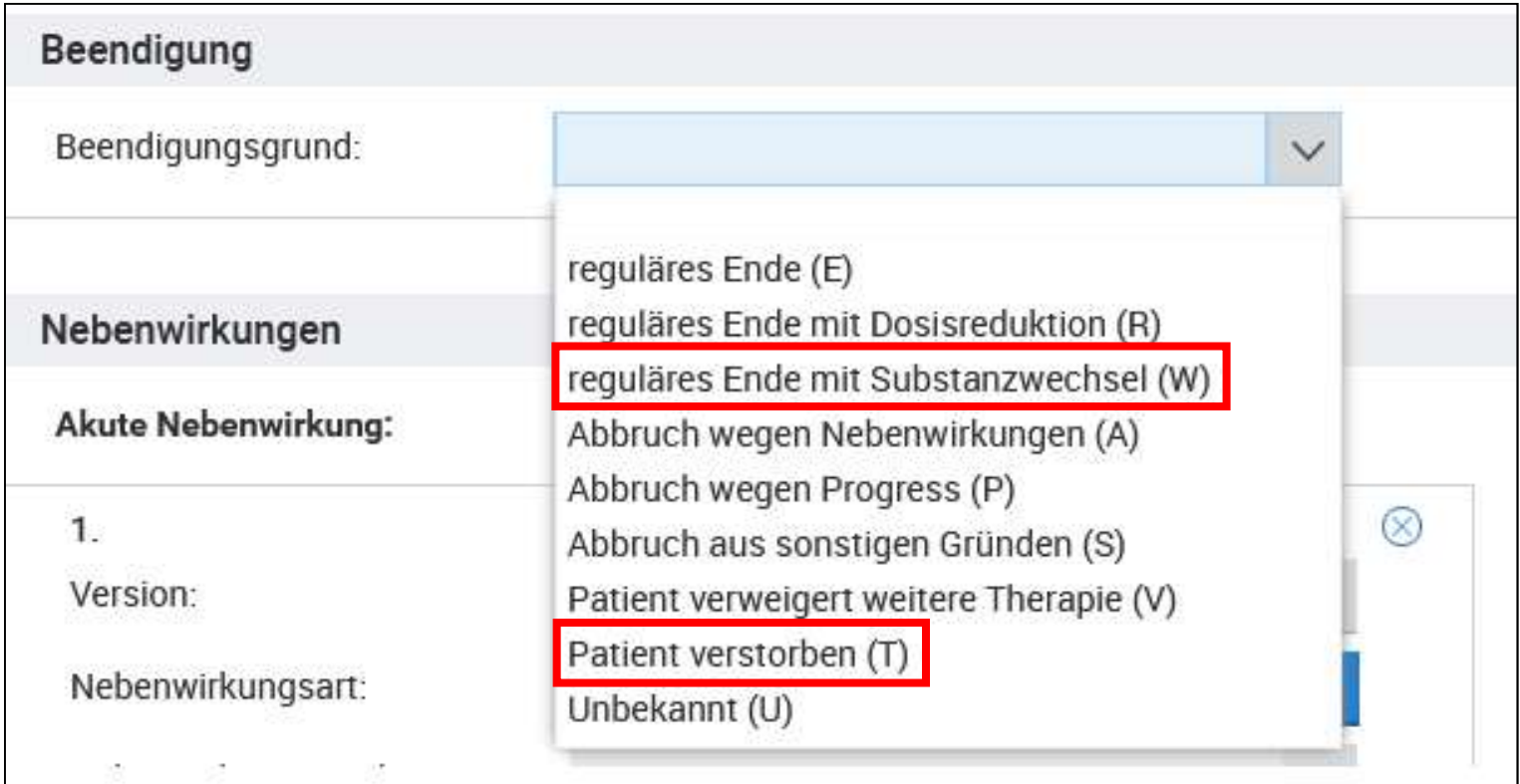

#### Operation

- Angabe von bis zu 5 Histologie-Codes (siehe Diagnosemeldung)
- UICC (siehe Diagnosemeldung)
- Genetische Variante (siehe Diagnosemeldung)
- Psychoonkologische Beratung (siehe Diagnosemeldung)
- Komplikationen
- Lokale Beurteilung Residualstatus

#### Komplikationen

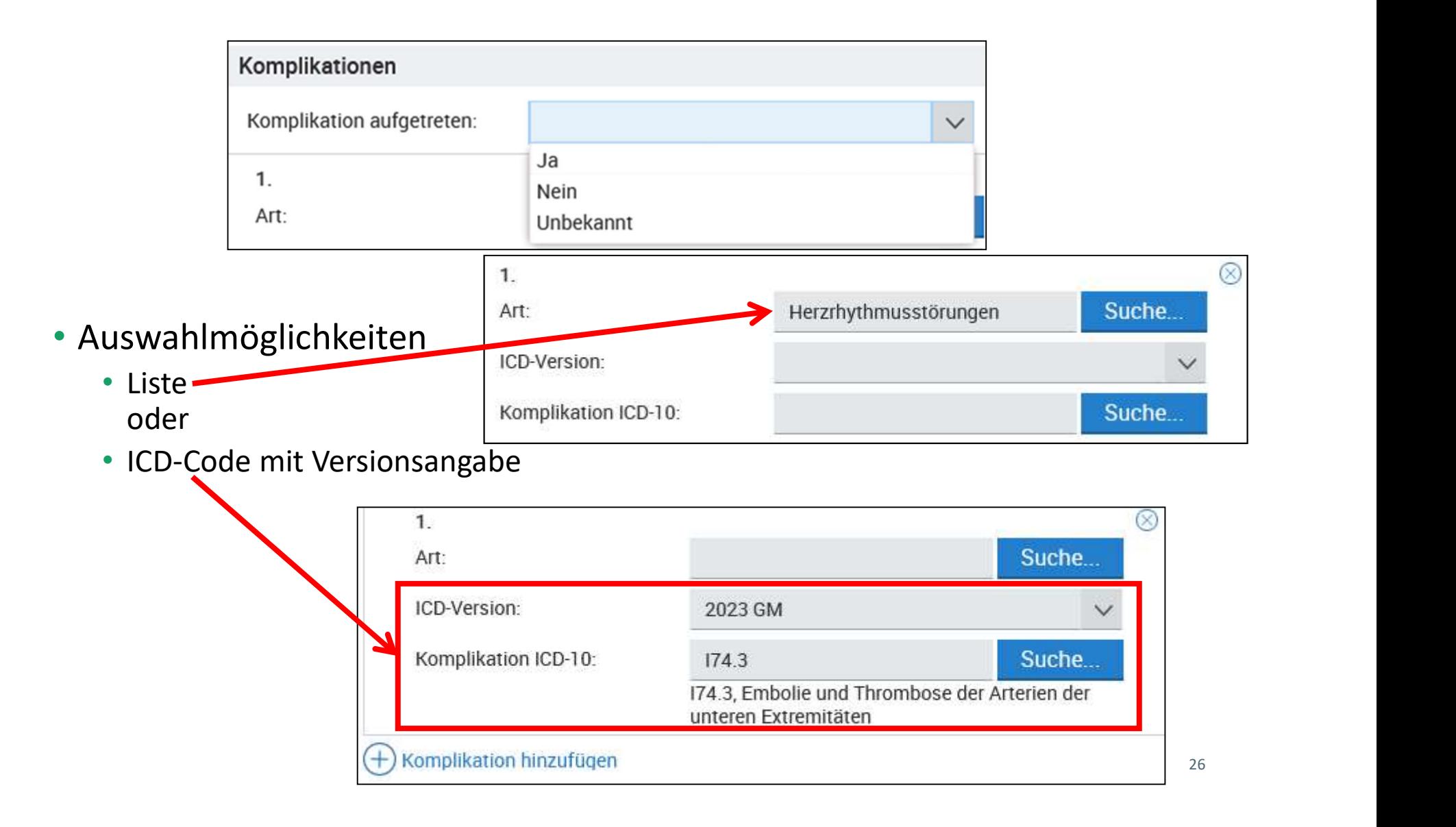

## Lokale Beurteilung Residualstatus

• Residualtumorstatus ist nicht bekannt

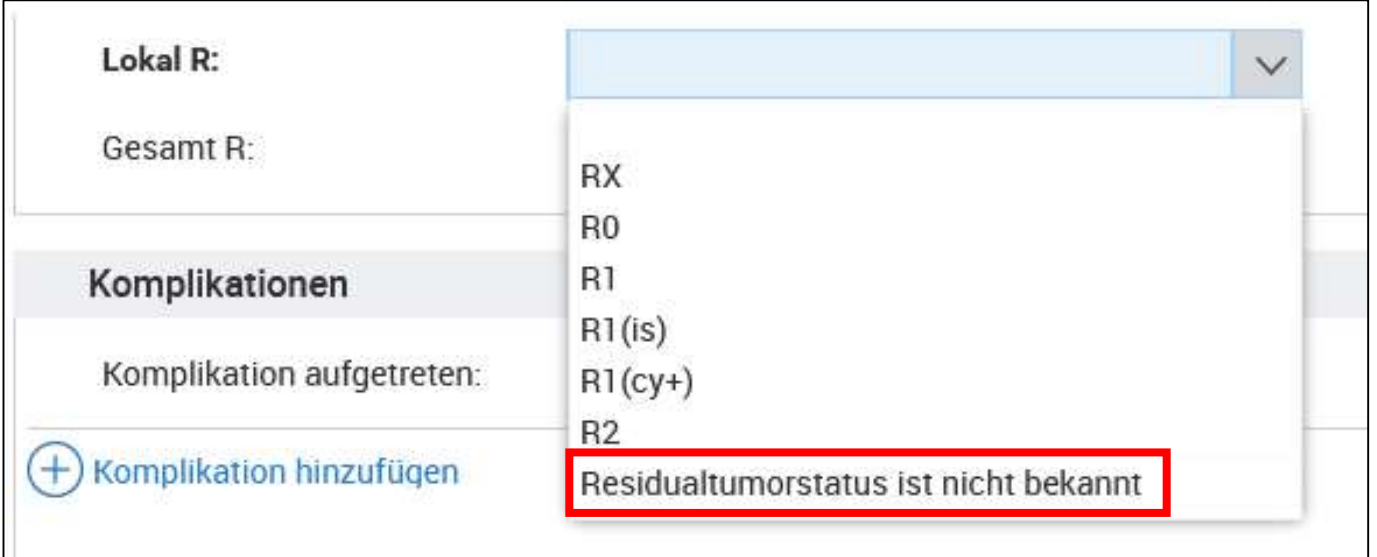

### Tumorkonferenzmeldung

- neuer Meldungstyp
- Allgemeine Angaben Tumorkonferenz
- Angabe Therapieempfehlungen
- Therapieabweichung auf Wunsch des Patienten

# Neuer Meldungstyp "Tumorkonferenz"

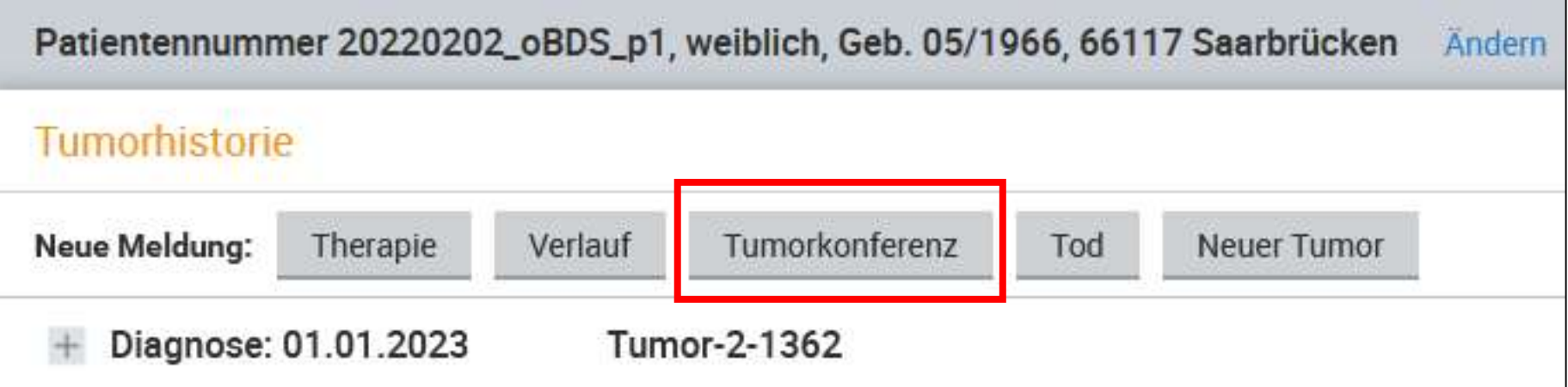

## Allgemeine Angaben Tumorkonferenz

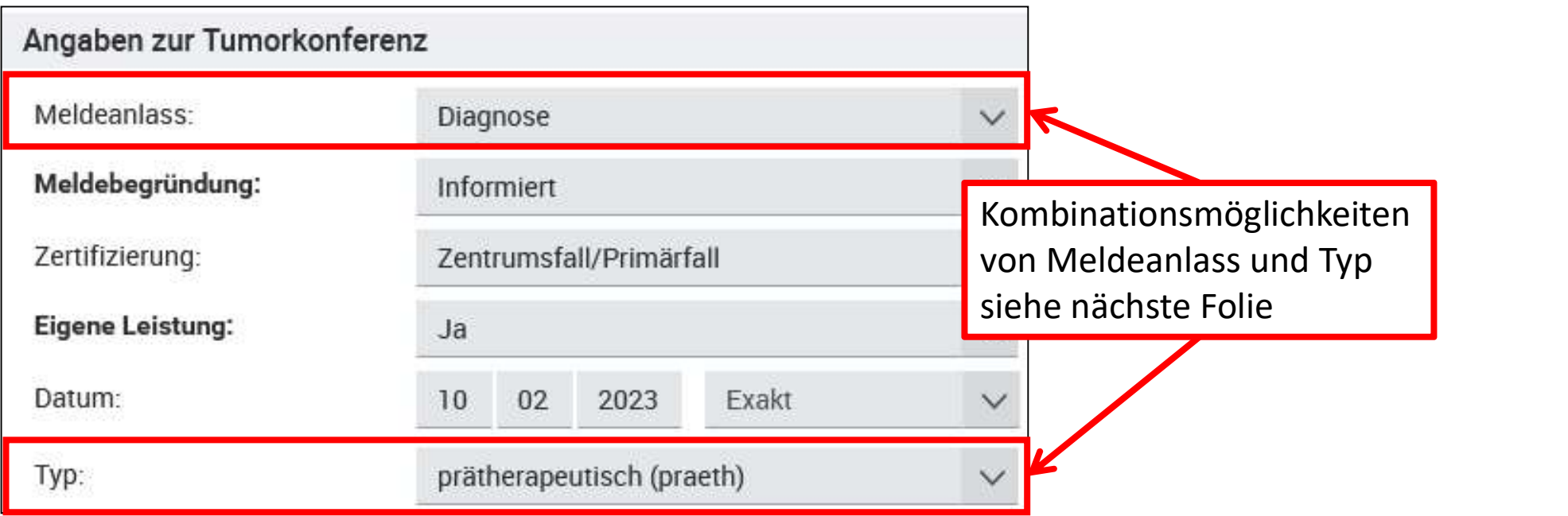

## Allgemeine Angaben Tumorkonferenz

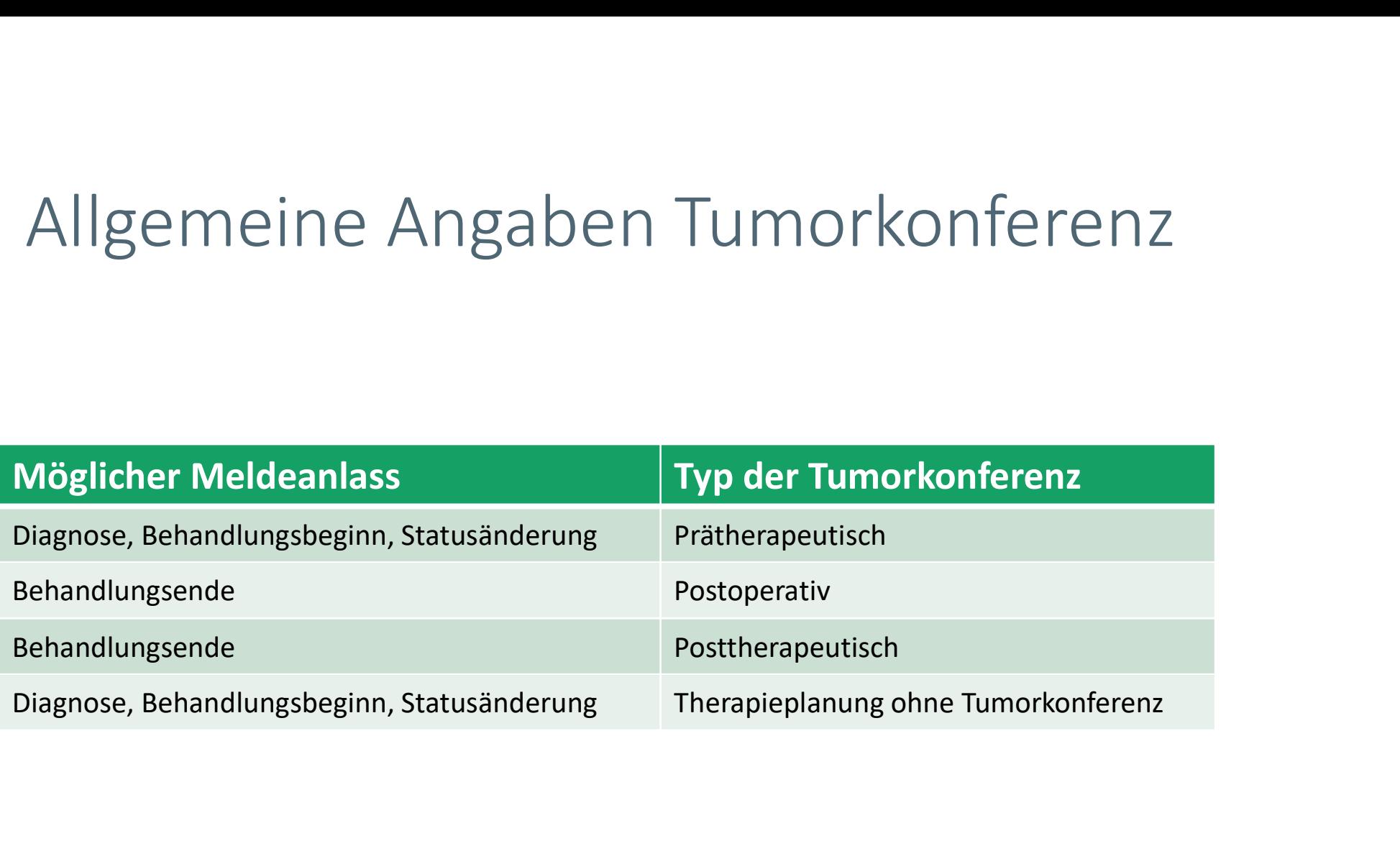

# Angabe Therapieempfehlungen

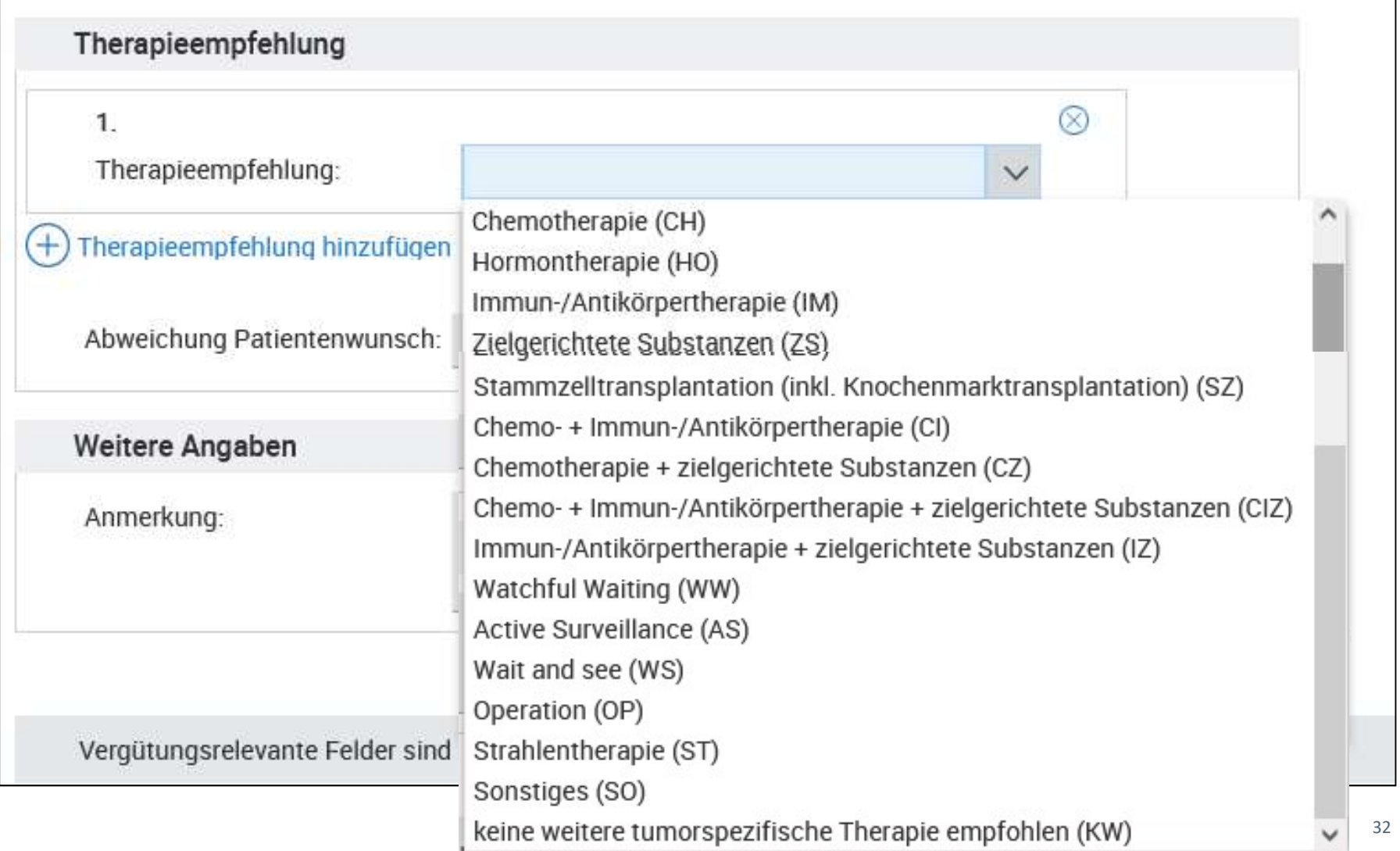

# Therapieabweichung auf Wunsch des Patienten

• Wird mindestens eine empfohlene Therapie abgelehnt, ist "Ja" zu dokumentieren.

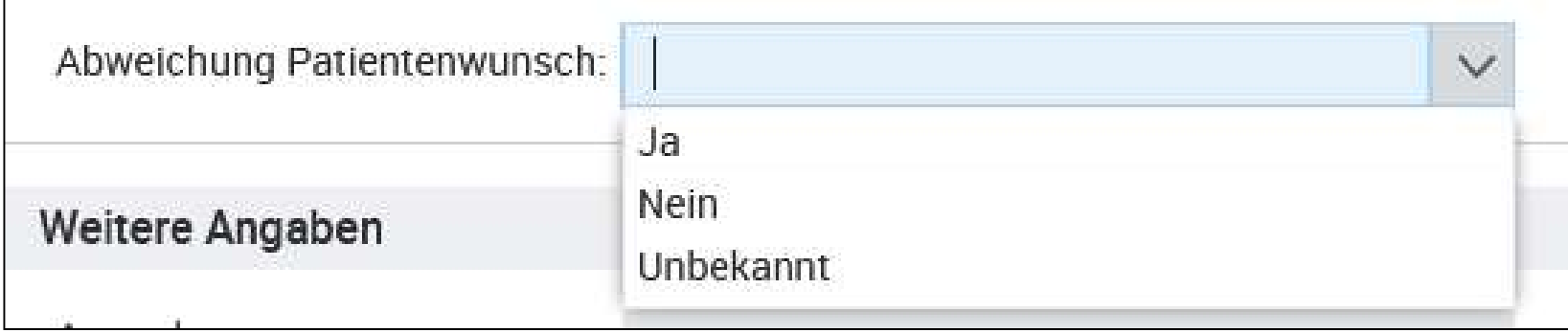

## Todesmeldung

- neuer Meldungstyp
- Todesursache

# Neuer Meldungstyp: "Todesmeldungen"

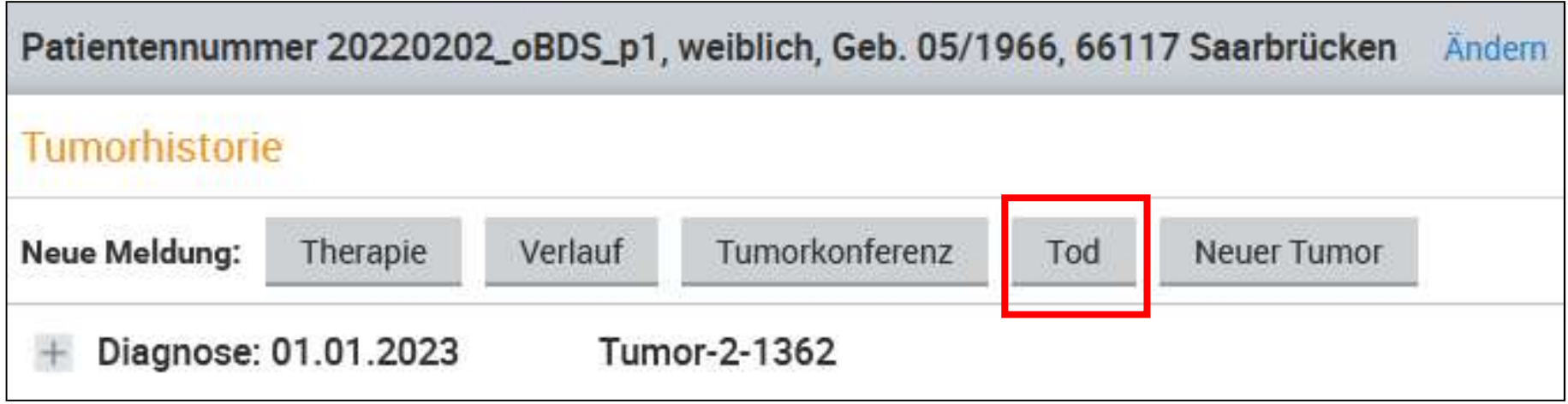

• Eigene Leistung: Nur wenn der Tod vom Arzt/ der meldenden Institution festgestellt wurde

#### Todesursache

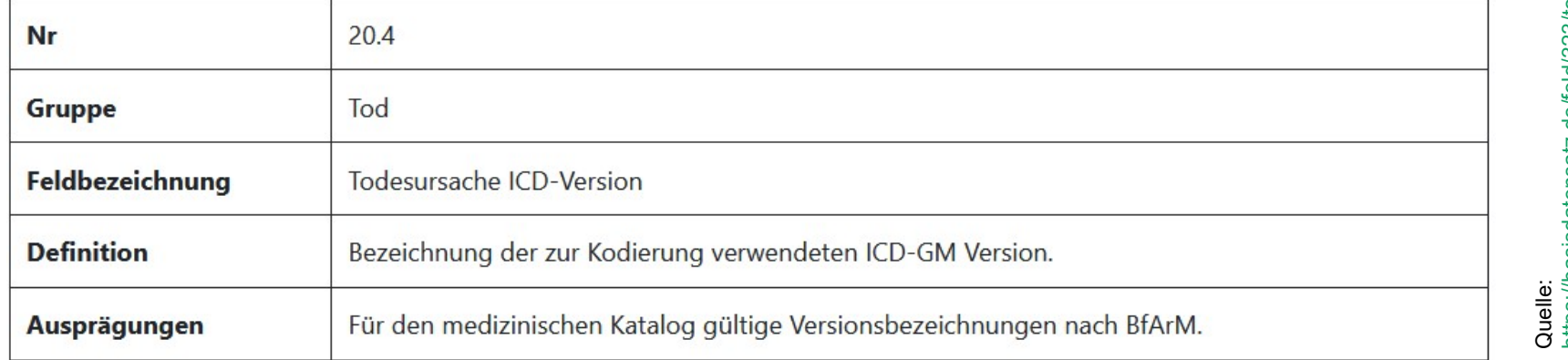

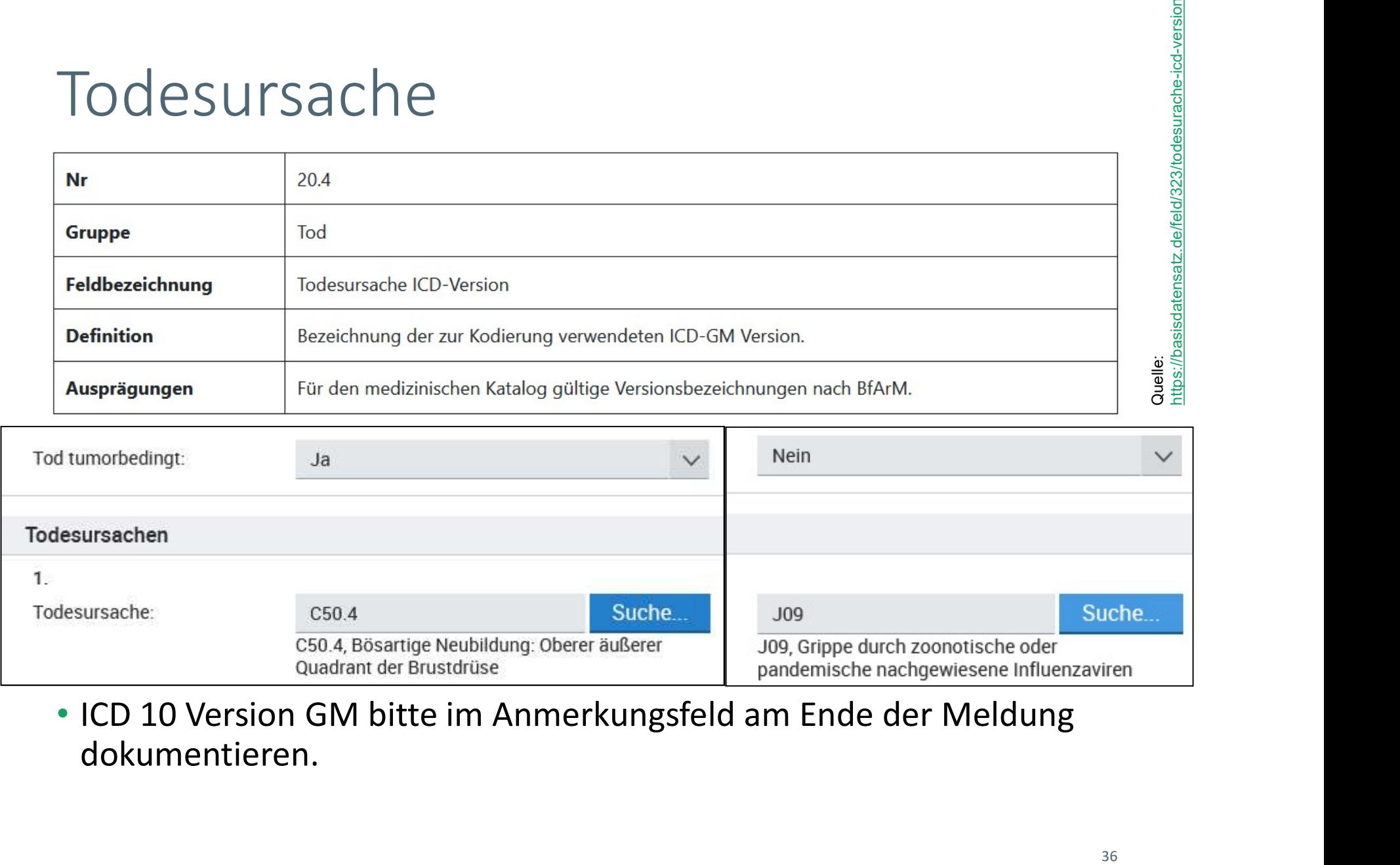

• ICD 10 Version GM bitte im Anmerkungsfeld am Ende der Meldung dokumentieren.

#### Krebsregister Saarland ...

#### Kontakt

Support-Hotline Telefon: 0681 501-6609 E-Mail: support@krebregister.saarland.de Kontakt<br>Support-Hotline<br>Telefon: 0681 501-6609<br>E-Mail: support@krebregister.saarland.de<br>Neugeländstraße 9<br>66117 Saarbrücken

66117 Saarbrücken

https://krebsregister.saarland.de

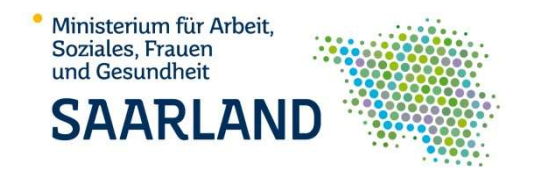

## Quellen

- Bildausschnitte aus dem Meldeportal vom Krebsregister Saarland, https://melderportalkrebsregister.saarland.de/Melderportal/index.html
- Bundeseinheitlicher onkologischer Basisdatensatz abrufbar unter https://basisdatensatz.de/basisdatensatz, zuletzt aufgerufen am 27.03.2023
- oBDS-Schulung Hessen und Rheinland-Pfalz abrufbar unter https://www.youtube.com/watch?v=Bsby3mahoPc, zuletzt aufgerufen am 22.03.2023
- oBDS-Schulung Niedersachsen abrufbar unter https://www.kk-n.de/wpcontent/uploads/2023/02/Webseminar\_oBDS\_allgemein.pdf, zuletzt aufgerufen am 22.03.2023